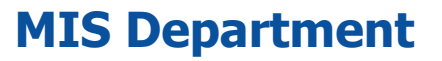

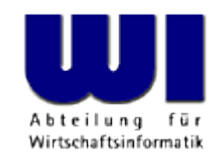

# **Processing XML Documents with DOM Using BSF4ooRexx**

#### 2013 International Rexx Symposium RTP, North Carolina

#### **Prof. Dr. Rony G. Flatscher**

Vienna University of Economics and Business Administration **Wirtschaftsuniversität Wien A** Augasse 2-6 A-1090 Wien

Hier Vortrags-/Vorlesungstitel im Master eintragen DOM, p. Automatisierung von Windows Anwendungen (3) 1 © 2013 Rony G. Flatscher

#### **Overview**

- Markup-Language
	- Basics
	- XML
- DOM
	- Principles
	- Exploiting DOM from ooRexx
	- Examples
- Roundup

# **Terms, 1 (Markup Languages)**

- Tag
	- Enables one to use tags to embrace regular text
		- Opening tag (a.k.a. start tag)

**<some\_tag\_name>**

• Closing tag (a.k.a. end tag)

**</some\_tag\_name>**

- Allows for analyzing text, by noticing which parts of a text are surrounded ("embraced") by which tags
- "Element"
	- The sequence "opening tag", text, "closing tag"

# **Terms, 2 (Markup Languages)**

- Document Type Definition (DTD)
	- Defines the tags and their attributes, if any
		- Name (identifier) of the tag
		- Attributes for tags
		- "Content model"
			- Nesting of tags and the allowed sequence of tags
				- **Hierarchical structure !**
			- Allows to determine how many times an element may occur
	- "Instance" of a DTD
		- A document with text that got marked-up according to the rules defined in a DTD
		- A document that has been checked whether the DTD rules were applied correctly is named a "valid" document

# **Terms, 3 (Markup Languages)**

- HTML
	- A markup language for the WWW
		- HTML-Browser
			- Parses a document marked up according to HTML
			- Formats the text, depending on the used tags
	- DTD
		- Version 4.01: three variants defined
		- SGML-based, hence it is possible to
			- Use any case for the tags and attribute names
			- Some closing tags may be omitted if the end tags can be determined by the rules set forth in the DTD
			- It is possible to define exclusions

# **Terms, 4 (Markup Languages)**

- XML
	- A slightly simplified version of SGML
		- Allows the definition of DTDs for markup languages
			- Since 2002 an alternative got introduced in the form of "XML Schema": http://www.w3c.org
		- Tag and attribute names must be written in exact case
		- End tags must be always given
		- Attribute values can now be enclosed within apostrophes/single quotes (') in addition to double quotes (")
		- It is possible to explicitly denote empty elements

```
<some_tag_name/>
```
# **Terms, 5 (Markup Languages)**

- XML DTDs can be omitted
	- A matching DTD can be always inferred, if the document is "well formed":
		- All tags must be nested
		- Tags must not overlap
		- Start tags must have matching end tags
- Structure is always independent of the formatting!
	- Cascading Style Sheets (CSS)
		- Allows to define formatting (layout) rules for elements
		- It is possible to define specific formatting (layout) rules for elements with attributes that have specific values or depending on the sequence of the elements

# **Terms (XHTML)**

## • Text, marked up in XHTML

```
<html> <head>
     <title>This is my HTML file</title>
  \langlehead\rangle <body>
      <h1>Important Heading</h1>
      <p>This <span class="verb">is</span> the
          first paragraph.</p>
      <h1>Another Important Heading</h1>
      <p id="xyz1">Another paragraph.</p>
      <p id="a9876">This <span class="verb">is</span> it.</p>
   </body>
\langle/html\rangle
```
#### **XHTML Text Rendered in Firefox**

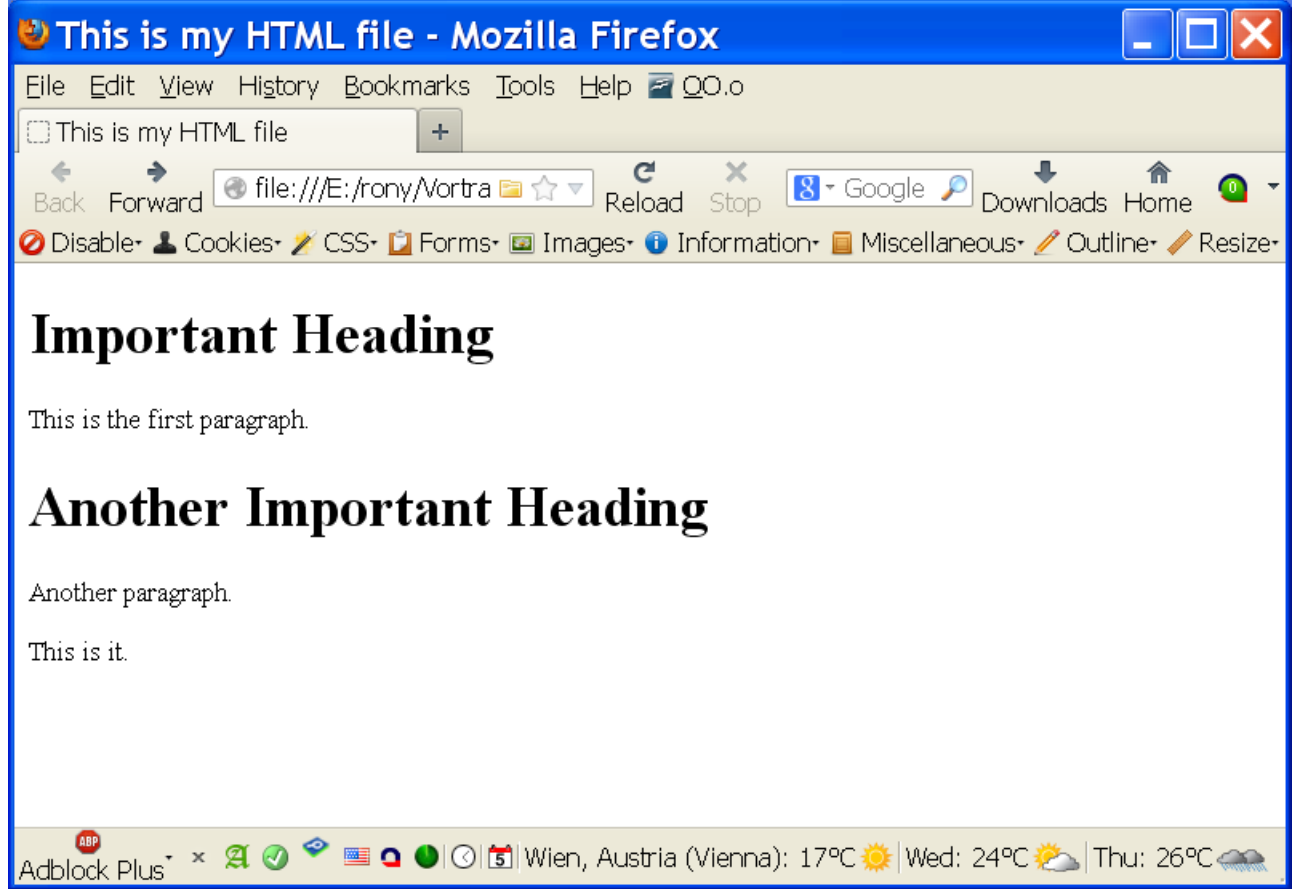

# **Example: Linking a Cascading Style Sheet (CSS)**

• Text, marked up in XHTML

```
\hbox{\tt <html>} <head>
     <title>This is my HTML file</title>
      <link rel="stylesheet" type="text/css" href="example2.css"/>
  \langle/head>
   <body>
      <h1>Important Heading</h1>
      <p>This <span class="verb">is</span> the
        first paragraph.</p>
      <h1>Another Important Heading</h1>
      <p id="xyz1">Another paragraph.</p>
      <p id="a9876">This <span class="verb">is</span> it.</p>
   </body>
\langle/html\rangle
```
#### **XHTML Text Rendered in Firefox with CSS**

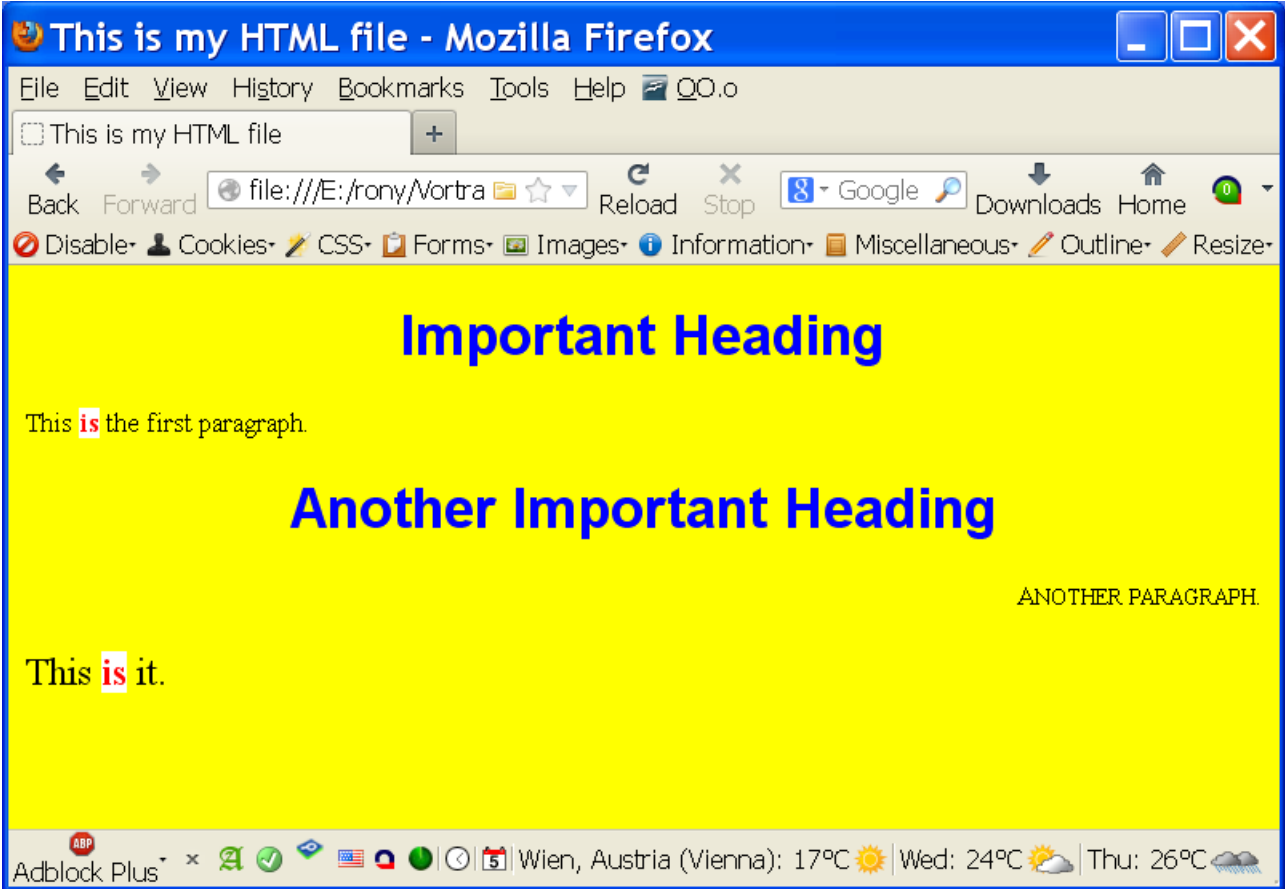

## **Example of a Cascading Style Sheets (CSS)**

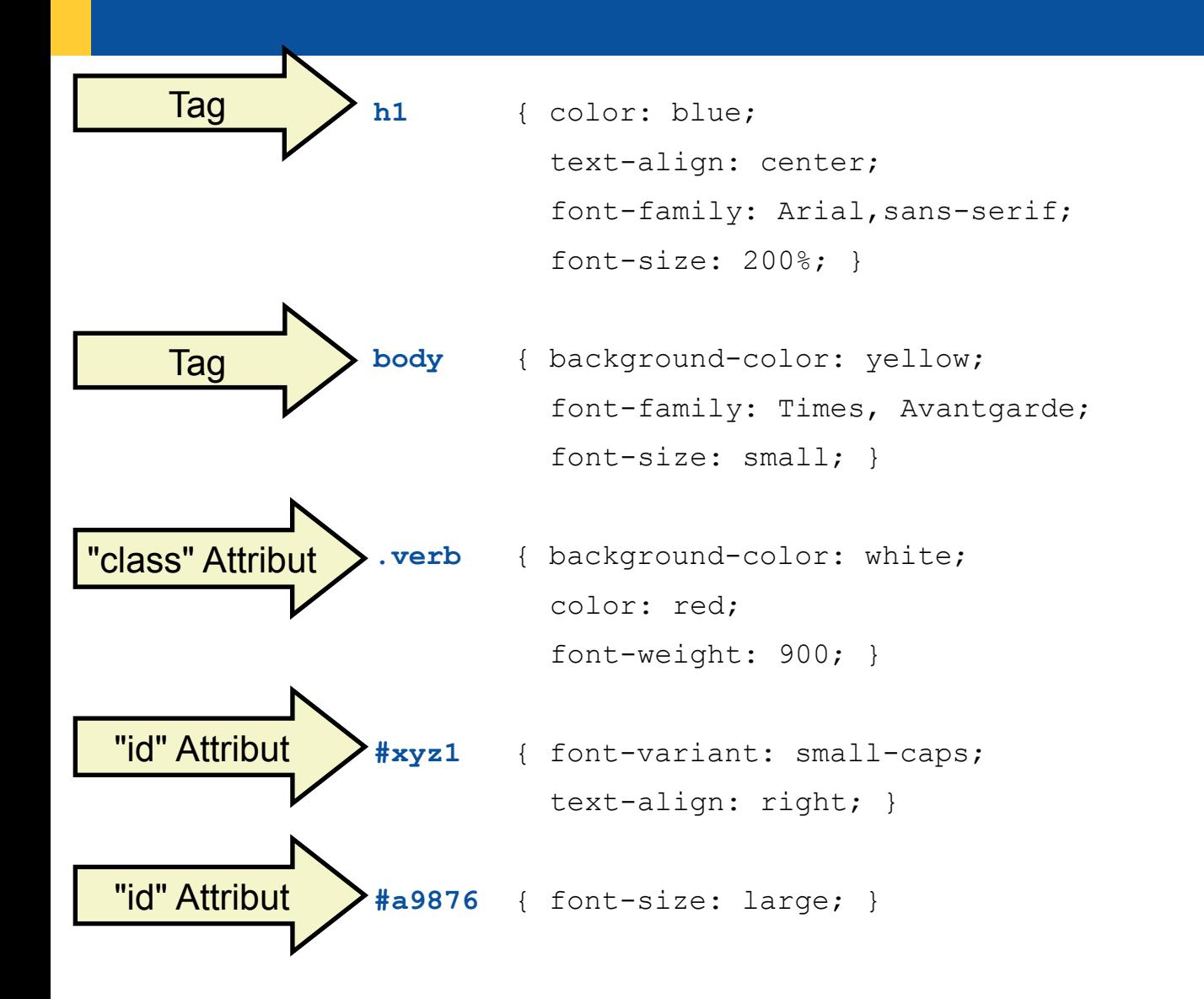

## **Document Object Model (DOM), 1**

- Parsing of a HTML/XML file
	- Creates a parse tree in which the elements are nodes
		- Each HTML browser needs to do this with each HTML file!
- Application Programming Interfaces (API) for
	- Creating, querying, changing and deleting nodes from the tree
		- This includes the manipulation of attributes as well!
		- Intercepting events, while the user is working with the parse tree
		- User generated events as a result of using the mouse or the keyboard
		- Application generated events like "document loaded"

# **Document Object Model (DOM), 2 Example**

```
<!-- example2.html -->
<!DOCTYPE HTML PUBLIC "-//W3C//DTD XHTML 1.0 Transitional//EN" "DTD/xhtml1-transitional.dtd">
<html> <head>
     <title>This is my HTML file</title>
     <link rel="stylesheet" type="text/css" href="example2.css"/>
  </head>
   <body>
      <h1>Important Heading</h1>
     <p>This <span class="verb">is</span> the
       first paragraph.</p>
      <h1>Another Important Heading</h1>
      <p id="xyz1">Another paragraph.</p>
     <p id="a9876">This <span class="verb">is</span> it.</p>
   </body>
\langle/html>
                                                                                      html
                                                             head
                                                         title | link
                                                                                               body
                                                                             h1 II p
                                                                                     span
                                                                                                h1 || p || p
                                                                                                                  span
```
# **DOM (Document Object Model), 3 Java DOM Parsers**

- A Java DOM parser processes the entire document
	- "Factory" pattern, which allows different implementations of DOM parsers to be deployed via Java
- The DOM parser creates a parse tree where each node is one of type (cf. Java documentation of org.w3c.dom.Node)
	- Attr (attribute), CDATASection (character data section), Comment, Document, DocumentFragment, DocumentType, Element, Entity, EntityReference, Notation, ProcessingInstruction, Text
- The interface definitions for nodes (cf. org.w3c.dom.Node) also include a set of methods to manipulate the parse tree

# **DOM (Document Object Model), 4**

- The interface org.xml.sax.ErrorHandler defines the methods a SAX/DOM error listener must implement
	- error(SAXParseException exception)
	- fatalError(SAXParseException exception)
	- warning(SAXParseException exception)
- org.xml.sax.SAXParseException has the following methods
	- getCause() returns a Throwable Java object representing the cause
	- getException() returns an embedded exception, if any
	- getMessage() returns a string with the detailed error message
	- toString() returns a string representation of the SAXParseException

# **DOM-parsing in ooRexx**

- Create an ooRexx listener class for handling errors/warnings
- Create an ooRexx listener object from it
- Create a Java object that embeds the ooRexx listener object
	- BSFCreateRexxProxy(rexxListenerObject**,**[slotArg]**,**interfaceName[,...])
	- interfaceName denotes the Java interface name which methods the Rexx listener object handles
		- It is possible to denote more than one Java interface, if the Rexx listener object is able to handle all methods defined by them!
- Let the Java DOM parser parse the document
- Process the resulting parse tree with Rexx routines node by node

#### **"code01.rxj ": Extract Text from any XHTML Document The ooRexx Program (Main Program), 1**

/\* purpose: demonstrate how to extract the text from a xml file using DOM  $*/$ **parse arg** xmlFileName

 /\* create an instance of the JAXP DocumentBuilderFactory \*/ factory**=**bsf.loadClass("javax.xml.parsers.DocumentBuilderFactory")**~**newInstance factory**~**setNamespaceAware(.true) -- set desired parser to namespace aware parser**=**factory**~**newDocumentBuilder -- create the parser from the factory

eh**=**.errorHandler**~**new -- create an error handler Rexx object -- wrap up the Rexx error handler as a Java object javaEH**=**BsfCreateRexxProxy(eh**, ,** "org.xml.sax.ErrorHandler") parser**~**setErrorHandler(javaEH) -- set the error handler for this parser

rootNode**=**parser**~**parse(xmlFileName) -- parse the file, returns root node

 $\frac{1}{x}$  make important constants available via .local  $\frac{x}{x}$  \*/ clzDomNode**=**bsf.loadClass("org.w3c.dom.Node") -- load the Java interface class .local**~**CDATA\_SECTION\_NODE**=**clzDomNode**~**CDATA\_SECTION\_NODE -- save field value .local~TEXT\_NODE =  $=$ clzDomNode~TEXT\_NODE -- save field value

 $\frac{1}{x}$  now collect all text and CDATA nodes and display them  $\frac{x}{x}$ **call** followNode rootNode

**::requires** BSF.CLS/\* get the Java support \*/

... cut ...

#### **"code01.rxj ": Extract Text from any XHTML Document The ooRexx Program (the ooRexx Classes), 2**

```
... cut ...
::requires BSF.CLS /* get the Java support */
::routine followNode /* walks the document tree recursively */
  use arg node
 call processNode node -- process received node
  if node~hasChildNodes then
  do
     children=node~getChildNodes -- get NodeList
     loop i=0 to children~length-1 -- 0-based indexes!
        call followNode children~item(i) -- recurse
     end
  end
::routine processNode /* processes each node */
  use arg node
  nodeType=node~getNodeType -- get type of node
  if nodeType=.text_node | nodeType=.cdata_section_node then
     say pp(node~nodeValue)
::class ErrorHandler -- a Rexx error handler ("org.xml.sax.ErrorHandler")
::method unknown /* handles "warning", "error" and "fatalError" events */
  use arg methName, argArray -- arguments from the Java SAX parser
  exception=argArray[1] -- retrieve SAXException argument
  .error~say(methName":" -
             "line="exception~getLineNumber",col="exception~getColumnNumber":" -
             pp(exception~getMessage))
```
#### **"code01.rxj ": Extract Text from any XHTML Document Running the ooRexx Program, 3**

```
f:\>rexx code01_text.rxj example2.html
[
\blacksquare[
[[[[[[[]]]]
[This is my HTML file]
[
[[[[[[[]]]]
[
\blacksquare[
\blacksquare[
[[[[[[[]]]]
[Important Heading]
[
[[[[[[[]]]]
[This ]
 \pms\pm[ the
            first paragraph.]
[
[[[[[[[]]]]
[Another Important Heading]
[
[[[[[[[]]]]
[Another paragraph.]
[
[[[[[[[]]]]
[ This \, \,i \init.]
[
\blacksquare[
]
```

```
<!-- example2.html -->
<!DOCTYPE HTML PUBLIC "-//W3C//DTD XHTML 1.0 Transitional//EN"
                        "DTD/xhtml1-transitional.dtd">
<html> <head>
     <title>This is my HTML file</title>
      <link rel="stylesheet" type="text/css" href="example2.css"/>
   </head>
   <body>
      <h1>Important Heading</h1>
      <p>This <span class="verb">is</span> the
        first paragraph.</p>
      <h1>Another Important Heading</h1>
      <p id="xyz1">Another paragraph.</p>
      <p id="a9876">This <span class="verb">is</span> it.</p>
   </body>
</html>
```
#### **"code01.rxj ": Extract Text from any XHTML Document Some Remarks, 4**

- Some remarks
	- Text can be encoded as
		- Plain text (node type TEXT\_NODE) or
		- CDATA sections (node type CDATA\_SECTION\_NODE)

– **<[!CDATA[**...character-data...**]]>**

- Ignorable whitespace is not ignored, but treated like any whitespace
	- A node of type TEXT\_NODE will be created for it
- The node types used in the Java DOM parser are retrievable via the Java interface class org.w3c.dom.Node
	- To make it easy to refer to these values from ooRexx, the types TEXT\_NODE and CDATA\_SECTION\_NODE are retrieved and made available to all parts of the Rexx program by storing them in .local

#### **"code02.rxj": List Elements in Document Order The ooRexx Program (Main Program), 1**

/\* purpose: demonstrate how to extract the text from a xml file using DOM  $*/$ **parse arg** xmlFileName

 /\* create an instance of the JAXP DocumentBuilderFactory \*/ factory**=**bsf.loadClass("javax.xml.parsers.DocumentBuilderFactory")**~**newInstance factory**~**setNamespaceAware(.true) -- set desired parser to namespace aware parser**=**factory**~**newDocumentBuilder -- create the parser from the factory

eh**=**.errorHandler**~**new -- create an error handler Rexx object -- wrap up the Rexx error handler as a Java object javaEH**=**BsfCreateRexxProxy(eh**, ,** "org.xml.sax.ErrorHandler") parser**~**setErrorHandler(javaEH) -- set the error handler for this parser

rootNode**=**parser**~**parse(xmlFileName) -- parse the file, returns root node

 $\frac{1}{x}$  make important constants available via .local  $\frac{x}{x}$  \*/ clzDomNode**=**bsf.loadClass("org.w3c.dom.Node") -- load the Java interface class .local~ELEMENT NODE =clzDomNode~ELEMENT NODE -- save field value

 $\frac{1}{x}$  now collect all text and CDATA nodes and display them  $\frac{x}{x}$ **call** followNode rootNode

**::requires** BSF.CLS/\* get the Java support \*/

... cut ...

### **"code02.rxj": List Elements in Document Order The ooRexx Program (the ooRexx Classes), 2**

```
... cut ...
::requires BSF.CLS /* get the Java support */
::routine followNode /* walks the document tree recursively */
  use arg node
 call processNode node -- process received node
  if node~hasChildNodes then
  do
     children=node~getChildNodes -- get NodeList
     loop i=0 to children~length-1 -- 0-based indexes!
        call followNode children~item(i) -- recurse
     end
  end
::routine processNode /* processes each node */
  use arg node
  nodeType=node~getNodeType -- get type of node
  if nodeType=.element_node then
     say pp(node~nodeName)
::class ErrorHandler -- a Rexx error handler ("org.xml.sax.ErrorHandler")
::method unknown /* handles "warning", "error" and "fatalError" events */
  use arg methName, argArray -- arguments from the Java SAX parser
  exception=argArray[1] -- retrieve SAXException argument
  .error~say(methName":" -
             "line="exception~getLineNumber",col="exception~getColumnNumber":" -
             pp(exception~getMessage))
```
## **"code02.rxj": List Elements in Document Order Running the ooRexx Program, 3**

```
f:\>rexx code02_text.rxj example2.html
[html]
[head]
[title]
[link]
[body]
[h1][p][span]
[h1]
[p][p][span]
                                                         <!-- example2.html -->
                                                         <!DOCTYPE HTML PUBLIC "-//W3C//DTD XHTML 1.0 Transitional//EN"
                                                                               "DTD/xhtml1-transitional.dtd">
                                                        <html> <head>
                                                             <title>This is my HTML file</title>
                                                              <link rel="stylesheet" type="text/css" href="example2.css"/>
                                                           </head>
                                                           <body>
                                                              <h1>Important Heading</h1>
                                                              <p>This <span class="verb">is</span> the
                                                                first paragraph.</p>
                                                              <h1>Another Important Heading</h1>
                                                              <p id="xyz1">Another paragraph.</p>
                                                              <p id="a9876">This <span class="verb">is</span> it.</p>
                                                           </body>
                                                         \langle/html\rangle
```
# **"code02.rxj": List Elements in Document Order Some Remarks, 4**

- A few remarks
	- The DOM parse tree has more nodes than shown in the output!
	- This particular program processes nodes of type ELEMENT\_NODE only
	- The node types used in the Java DOM parser are retrievable via the Java interface class org.w3c.dom.Node
		- To make it easy to refer to these values from ooRexx, the type ELEMENT\_NODE is retrieved and made available to all parts of the Rexx program by storing it in .local
- One could also use the Java infrastructure to filter only those node types one is interested in

#### **"code03.rxj" : List Elements in Document Order #2 The ooRexx Program (Main Program), 1**

/\* purpose: demonstrate how to extract the text from a xml file using DOM  $*/$ **parse arg** xmlFileName

 /\* create an instance of the JAXP DocumentBuilderFactory \*/ factory**=**bsf.loadClass("javax.xml.parsers.DocumentBuilderFactory")**~**newInstance factory**~**setNamespaceAware(.true) -- set desired parser to namespace aware parser**=**factory**~**newDocumentBuilder -- create the parser from the factory

eh**=**.errorHandler**~**new -- create an error handler Rexx object -- wrap up the Rexx error handler as a Java object javaEH**=**BsfCreateRexxProxy(eh**, ,** "org.xml.sax.ErrorHandler") parser**~**setErrorHandler(javaEH) -- set the error handler for this parser

rootNode**=**parser**~**parse(xmlFileName) -- parse the file, returns root node

 $\frac{1}{x}$  make important constants available via .local  $\frac{x}{x}$  \*/ clzDomNode**=**bsf.loadClass("org.w3c.dom.Node") -- load the Java interface class .local~ELEMENT\_NODE =clzDomNode~ELEMENT\_NODE -- save field value

 $\frac{1}{x}$  now collect all text and CDATA nodes and display them  $\frac{x}{x}$ **call** followNode rootNode**, 0**

**::requires** BSF.CLS/\* get the Java support \*/

... cut ...

### **"code03.rxj" : List Elements in Document Order #2 The ooRexx Program (the ooRexx Classes), 2**

```
... cut ...
::requires BSF.CLS /* get the Java support */
::routine followNode /* walks the document tree recursively */
  use arg node, level
  call processNode node, level -- process received node
  if node~hasChildNodes then
  do
     children=node~getChildNodes -- get NodeList
     loop i=0 to children~length-1 -- 0-based indexes!
        call followNode children~item(i), level+1 -- recurse
     end
  end
::routine processNode /* processes each node */
  use arg node, level
  nodeType=node~getNodeType -- get type of node
  if nodeType=.element_Node then
     say " "~copies(level) || pp(node~nodeName)
::class ErrorHandler -- a Rexx error handler ("org.xml.sax.ErrorHandler")
::method unknown /* handles "warning", "error" and "fatalError" events */
  use arg methName, argArray -- arguments from the Java SAX parser
  exception=argArray[1] -- retrieve SAXException argument
  .error~say(methName":" -
             "line="exception~getLineNumber",col="exception~getColumnNumber":" -
             pp(exception~getMessage))
```
# **"code03.rxj" : List Elements in Document Order #2 Running the ooRexx Program, 3**

```
f:\>rexx code03_text.rxj example2.html
         [head]
             [title]
             [link]
          [body]
             [h1][p] [span]
             [h1][p] [p]
                  [span]
                                                        <!-- example2.html -->
                                                        <!DOCTYPE HTML PUBLIC "-//W3C//DTD XHTML 1.0 Transitional//EN"
                                                                              "DTD/xhtml1-transitional.dtd">
                                                        <html> <head>
                                                            <title>This is my HTML file</title>
                                                             <link rel="stylesheet" type="text/css" href="example2.css"/>
                                                           </head>
                                                          <body>
                                                             <h1>Important Heading</h1>
                                                             <p>This <span class="verb">is</span> the
                                                               first paragraph.</p>
                                                             <h1>Another Important Heading</h1>
                                                             <p id="xyz1">Another paragraph.</p>
                                                             <p id="a9876">This <span class="verb">is</span> it.</p>
                                                           </body>
```
 $\langle$ /html $\rangle$ 

[html]

# **"code03.rxj" : List Elements in Document Order #2 Some Remarks, 4**

- A few remarks
	- The DOM parse tree has more nodes than shown in the output!
		- Note whitespace before first shown element
	- This particular program processes nodes of type ELEMENT\_NODE only
	- The node types used in the Java DOM parser are retrievable via the Java interface class org.w3c.dom.Node
		- To make it easy to refer to these values from ooRexx, the type ELEMENT\_NODE is retrieved and made available to all parts of the Rexx program by storing it in .local
- One could also use the Java infrastructure to filter only those node types one is interested in

#### **"code04.rxj" : List Elements with Text The ooRexx Program (Main Program), 1**

/\* purpose: demonstrate how to extract the text from a xml file using DOM  $*/$ **parse arg** xmlFileName

 /\* create an instance of the JAXP DocumentBuilderFactory \*/ factory**=**bsf.loadClass("javax.xml.parsers.DocumentBuilderFactory")**~**newInstance factory**~**setNamespaceAware(.true) -- set desired parser to namespace aware parser**=**factory**~**newDocumentBuilder -- create the parser from the factory

eh**=**.errorHandler**~**new -- create an error handler Rexx object -- wrap up the Rexx error handler as a Java object javaEH**=**BsfCreateRexxProxy(eh**, ,** "org.xml.sax.ErrorHandler") parser**~**setErrorHandler(javaEH) -- set the error handler for this parser

rootNode**=**parser**~**parse(xmlFileName) -- parse the file, returns root node

 $\frac{1}{x}$  make important constants available via .local  $\frac{x}{x}$ clzDomNode**=**bsf.loadClass("org.w3c.dom.Node") -- load the Java interface class .local~CDATA SECTION NODE=clzDomNode~CDATA SECTION NODE -- save field value .local~TEXT\_NODE =clzDomNode~TEXT\_NODE -- save field value .local~ELEMENT\_NODE = =clzDomNode~ELEMENT\_NODE -- save field value

 $\frac{1}{x}$  now collect all text and CDATA nodes and display them  $\frac{x}{x}$ **call** followNode rootNode, 0

**::requires** BSF.CLS/\* get the Java support \*/

... cut ...

#### **"code04.rxj" : List Elements with Text The ooRexx Program (the ooRexx Classes), 2**

```
::requires BSF.CLS /* get the Java support */
::routine followNode /* walks the document tree recursively */
  use arg node, level
 call processNode node, level -- process received node
  if node~hasChildNodes then
  do
     children=node~getChildNodes -- get NodeList
     loop i=0 to children~length-1 -- 0-based indexes!
        call followNode children~item(i), level+1 -- recurse
     end
  end
```

```
::routine processNode /* processes each node */
  use arg node, level
  nodeType=node~getNodeType -- get type of node
  if nodeType=.text_node | nodeType=.cdata_section_node then
     say " "~copies(level) || "-->" pp(node~getNodeValue) -- instead of getData()
  else if nodeType=.element_node then
     say " "~copies(level) || pp(node~getNodeName)
::class ErrorHandler -- a Rexx error handler ("org.xml.sax.ErrorHandler")
::method unknown /* handles "warning", "error" and "fatalError" events */
  use arg methName, argArray -- arguments from the Java SAX parser
  exception=argArray[1] -- retrieve SAXException argument
```

```
 .error~say(methName":" -
            "line="exception~getLineNumber",col="exception~getColumnNumber":" -
            pp(exception~getMessage))
```
... cut ...

#### **"code04.rxj" : List Elements with Text Running the ooRexx Program, 3**

```
f:\>rexx code04_text.rxj example2.html
```

```
[html]
           --> [
\blacksquare[head]
                \rightarrow [
         ]
                [title]
                    --> [This is my HTML file]
                \rightarrow [
        \Box[link]
                ---> [
    ]
          \rightarrow [
\blacksquare[body]
                 --> [
          ]
                 [h1]
                     --> [Important Heading]
                \rightarrow [
        \mathbb{R} [p]
                     \leftarrow \leftarrow [This ]
                     [span]
                         \rightarrow [is]
                     \rightarrow [ the
               first paragraph.]
                \rightarrow [
          ]
                 [h1]
                      --> [Another Important Heading]
                --> [
        \mathbb{R} [p]
                     --> [Another paragraph.]
                \rightarrow \rightarrow [
         ]
                 [p]
                    \left| \rightarrow - \right> [This ]
                    [span]
                        \leftarrow \leftarrow \left\{ \text{is} \right\}\rightarrow \rightarrow \rightarrow \rightarrow \rightarrow \rightarrow \rightarrow \rightarrow\left| \frac{1}{2} \right|\blacksquare\rightarrow [
]
```

```
<!-- example2.html -->
<!DOCTYPE HTML PUBLIC "-//W3C//DTD XHTML 1.0 Transitional//EN"
                        "DTD/xhtml1-transitional.dtd">
<html> <head>
     <title>This is my HTML file</title>
      <link rel="stylesheet" type="text/css" href="example2.css"/>
  </head>
   <body>
      <h1>Important Heading</h1>
      <p>This <span class="verb">is</span> the
         first paragraph.</p>
      <h1>Another Important Heading</h1>
      <p id="xyz1">Another paragraph.</p>
      <p id="a9876">This <span class="verb">is</span> it.</p>
   </body>
</html>
```
# **"code04.rxj" : List Elements with Text Some Remarks, 4**

- A few remarks
	- The DOM parse tree has more nodes than shown in the output!
		- Note whitespace before first shown element
	- This particular program processes nodes of type TEXT\_NODE, CDATA\_SECTION\_NODE and ELEMENT\_NODE only
	- The node types used in the Java DOM parser are retrievable via the Java interface class org.w3c.dom.Node
		- To make it easy to refer to these values from ooRexx, the types TEXT\_NODE, CDATA\_SECTION\_NODE and ELEMENT\_NODE are retrieved and made available to all parts of the Rexx program by storing them in .local
	- One could also use the Java infrastructure to filter only those node types one is interested in

# **More Available with Java DOM Parsing Than Documented by Java!**

- The default DOM parser coming with Java (Apache's Xerces2) is capable of more than what is documented in Oracle's JavaDocs!
	- The W3C interface org.w3c.dom.traversal.DocumentTraversal, cf. documentation at http://www.w3.org/2003/01/dom2 javadoc/org/w3c/dom/traversal/DocumentTraversal.html
		- Method createNodeIterator(...) filters nodes and returns the result as a list with the methods defined in the interface org.w3c.dom.traversal.NodeIterator for its traversal
		- Method createTreeWalker(...) filters nodes and returns the result as a tree with the methods defined in the interface org.w3c.dom.traversal.TreeWalker for its traversal

# **Using A NodeIterator to Iterate over Elements**

- Get the Java constant field value for showing (filtering) elements using the Java interface class org.w3c.dom.traversal.NodeFilter and the constant field named SHOW\_ELEMENT
- Create a NodeIterator from the DOM parse tree and use its methods to iterate over the filtered nodes
- Hint
	- Compare the following code "code05.rxj" with "code02.rxj" above

### **"code05.rxj": List Elements in Document Order The ooRexx Program (Main Program), 1**

```
/* purpose: demonstrate how to list the element names in document order */
parse arg xmlFileName
```
 /\* create an instance of the JAXP DocumentBuilderFactory \*/ factory**=**bsf.loadClass("javax.xml.parsers.DocumentBuilderFactory")**~**newInstance factory**~**setNamespaceAware(.true) -- set desired parser to namespace aware parser**=**factory**~**newDocumentBuilder -- create the parser from the factory

```
eh=.errorHandler~new -- create an error handler Rexx object
   -- wrap up the Rexx error handler as a Java object
javaEH=BsfCreateRexxProxy(eh, , "org.xml.sax.ErrorHandler")
parser~setErrorHandler(javaEH) -- set the error handler for this parser
```

```
rootNode=parser~parse(xmlFileName) -- parse the file, returns root node
```

```
\frac{1}{x} qet constant value to determine node types to filter \frac{x}{x}whatToShow=bsf.getConstant("org.w3c.dom.traversal.NodeFilter", "SHOW_ELEMENT")
```
 $/*$  create a NodeIterator with only Element nodes  $* /$ iterator**=**rootNode**~**createNodeIterator(rootNode**,** whatToShow**,** .nil**,** .true)

```
\frac{1}{x} process list of Element nodes \frac{x}{x}node=iterator~nextNode /* get first node */
loop while node<>.nil
   say pp(node~getNodeName)
   node=iterator~nextNode /* get next node */
end
```

```
::requires BSF.CLS /* get the Java support */
::class ErrorHandler -- a Rexx error handler ("org.xml.sax.ErrorHandler")
... as depicted above ...
```
# **"code05.rxj": List Elements in Document Order Running the ooRexx Program, 2**

```
f:\>rexx code05_text.rxj example2.html
[html]
[head]
[title]
[link]
[body]
[h1][p][span]
[h1]
[p][p][span]
                                                         <!-- example2.html -->
                                                         <!DOCTYPE HTML PUBLIC "-//W3C//DTD XHTML 1.0 Transitional//EN"
                                                                               "DTD/xhtml1-transitional.dtd">
                                                         <html> <head>
                                                             <title>This is my HTML file</title>
                                                              <link rel="stylesheet" type="text/css" href="example2.css"/>
                                                           </head>
                                                           <body>
                                                              <h1>Important Heading</h1>
                                                              <p>This <span class="verb">is</span> the
                                                                first paragraph.</p>
                                                              <h1>Another Important Heading</h1>
                                                              <p id="xyz1">Another paragraph.</p>
                                                              <p id="a9876">This <span class="verb">is</span> it.</p>
                                                           </body>
                                                         \langle/html\rangle
```
# **Using A TreeWalker to Iterate over Elements**

- Get the Java constant field value for showing (filtering) elements using the Java interface class org.w3c.dom.traversal.NodeFilter and the constant field named SHOW\_ELEMENT
- Create a TreeWalker from the DOM parse tree and use its methods to iterate over the filtered nodes
- Note
	- The createTreeWalker() method will filter element related nodes as well (e.g. text nodes included in an element)
- Hint
	- Compare the following code "code06.rxj" with "code03.rxj" above

#### **"code06.rxj": List Elements in Document Order The ooRexx Program (Main Program), 1**

 $\gamma^*$  purpose: demonstrate how to list the element names in document order  $\gamma$ 

**parse arg** xmlFileName

 /\* create an instance of the JAXP DocumentBuilderFactory \*/ factory**=**bsf.loadClass("javax.xml.parsers.DocumentBuilderFactory")**~**newInstance factory**~**setNamespaceAware(.true) -- set desired parser to namespace aware parser**=**factory**~**newDocumentBuilder -- create the parser from the factory

eh**=**.errorHandler**~**new -- create an error handler Rexx object -- wrap up the Rexx error handler as a Java object javaEH**=**BsfCreateRexxProxy(eh**, ,** "org.xml.sax.ErrorHandler") parser**~**setErrorHandler(javaEH) -- set the error handler for this parser

rootNode**=**parser**~**parse(xmlFileName) -- parse the file, returns root node

 $\frac{1}{x}$  qet constant value to determine node types to filter  $\frac{x}{x}$ .local**~**show\_element**=**bsf.getConstant("org.w3c.dom.traversal.NodeFilter"**,** "SHOW\_ELEMENT") whatToShow**=**.show\_element

 $\frac{1}{x}$  create a TreeWalker with only Element nodes  $\frac{x}{x}$ walker**=**rootNode**~**createTreeWalker(rootNode**,** whatToShow**,** .nil**,** .true)

 $/*$  process list of Element nodes  $*/$ **call** walkTheTree walker**~**firstChild**,** 0

**::requires** BSF.CLS/\* get the Java support \*/

... cut here ...

#### **"code06.rxj": List Elements in Document Order The ooRexx Program, 2**

... cut here ...

```
/* process list of Element nodes */call walkTheTree walker~firstChild, 0
::requires BSF.CLS /* get the Java support */
::routine walkTheTree /* walk the tree recursively */
  use arg node, level
   say " "~copies(level) || pp(node~getNodeName) -- show element name indented
  child=node~firstChild -- depth first
  do while child<>.nil
      -- there may be other node types coming with elements in a TreeWalker
     if child~getNodeType=.show_element then -- make sure only element nodes
       call walkTheTree child, level+1 -- recurse, increase level
     child=child~nextSibling -- breadth next
   end
```
**::class ErrorHandler** -- a Rexx error handler ("org.xml.sax.ErrorHandler")

... as depicted above ...

# **"code05.rxj": List Elements in Document Order Running the ooRexx Program, 2**

```
f:\>rexx code06_text.rxj example2.html
[html]
     [head]
         [title]
         [link]
     [body]
         [h1]\lceil p \rceil [span]
         [h1][p][p] [span]
                                                          <!-- example2.html -->
                                                          <!DOCTYPE HTML PUBLIC "-//W3C//DTD XHTML 1.0 Transitional//EN"
                                                                                 "DTD/xhtml1-transitional.dtd">
                                                          <html> <head>
                                                               <title>This is my HTML file</title>
                                                                <link rel="stylesheet" type="text/css" href="example2.css"/>
                                                             </head>
                                                             <body>
                                                                <h1>Important Heading</h1>
                                                                <p>This <span class="verb">is</span> the
                                                                  first paragraph.</p>
                                                                <h1>Another Important Heading</h1>
                                                                <p id="xyz1">Another paragraph.</p>
                                                                <p id="a9876">This <span class="verb">is</span> it.</p>
                                                             </body>
                                                          \langle/html\rangle
```
#### **Roundup**

- Parsing any XML encoded document possible
	- Using BSF4ooRexx
	- Exploiting Java's functionality for parsing XML documents
- DOM parsing
	- DOM parser first creates parse tree
	- One may directly walk the DOM parse tree or use the traversal methods to filter the DOM parse tree into a NodeIterator or **TreeWalker**
- Rather easy, needs enough memory for the parse tree
- Easy to exploit from ooRexx !

# **Further Information**

# • World Wide Web Consortium ("W3C")

http://www.w3c.org http://www.w3c.org/Style/CSS/ http://www.w3c.org/DOM/ http://www.w3c.org/MarkUp/ (HTML, XHTML2) http://www.w3.org/QA/2002/04/valid-dtd-list.html (Doctype links)

#### • DOM specific URLs (as of 2013-05-01)

http://www.saxproject.org/ (current project home) http://www.cafeconleche.org/books/xmljava/chapters/index.html (book) http://docs.oracle.com/javase/7/docs/api/org/w3c/dom/package-summary.html (Java 7 docs) W3C: http://www.w3.org/2003/01/dom2-javadoc/org/w3c/dom/traversal/DocumentTraversal.html Apache Xerces2: http://xerces.apache.org/xerces2-j/javadocs/api/org/w3c/dom/traversal/DocumentTraversal.html

#### • Sample files installed with BSF4ooRexx

– bsf4oorexx/samples/DOM